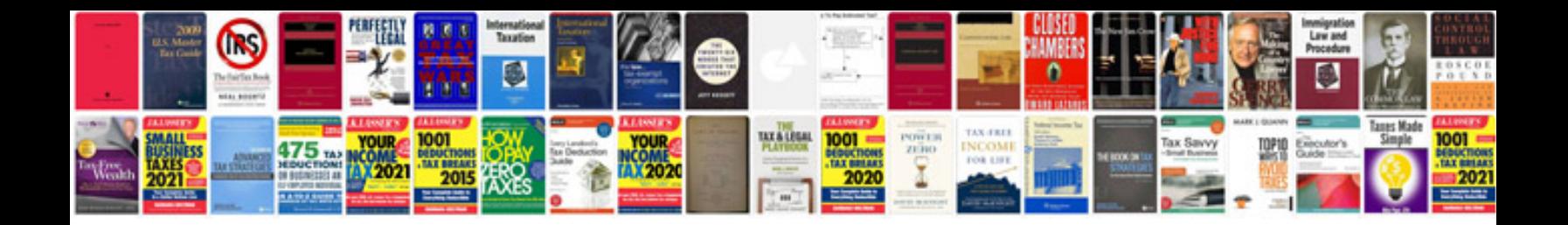

**XI formulas** 

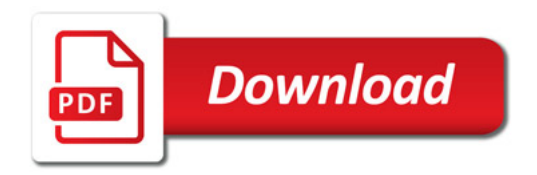

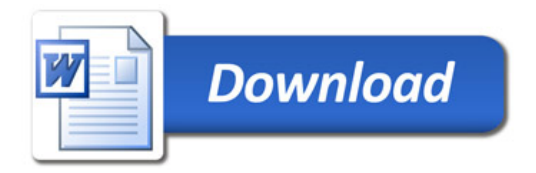